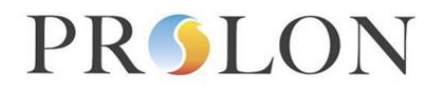

### **Modbus Flexio Configuration Properties**

#### Modbus Object Type: Holding Registers

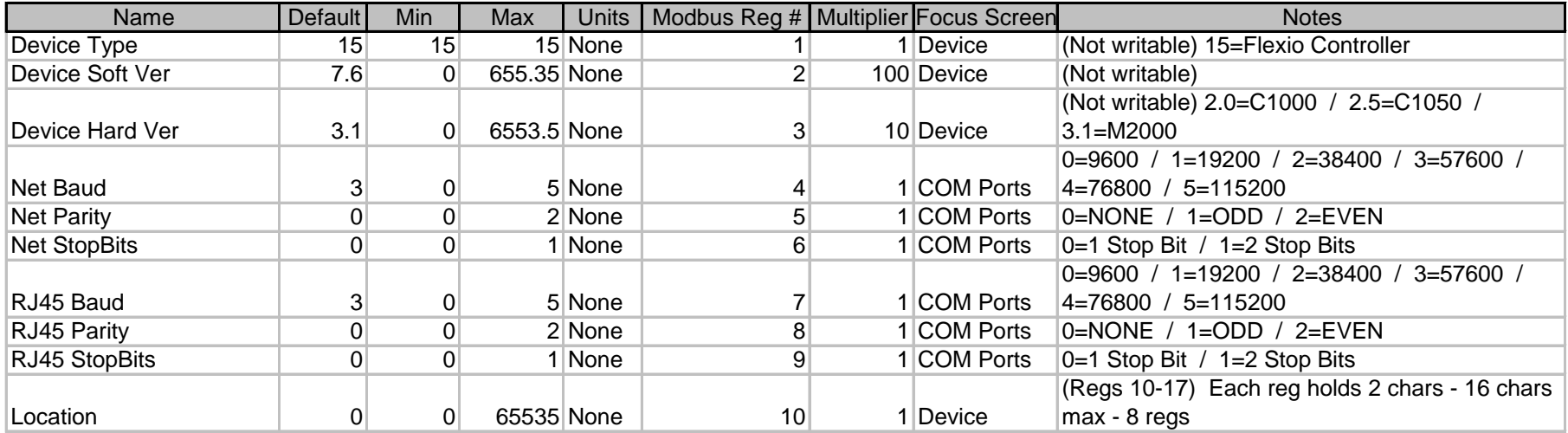

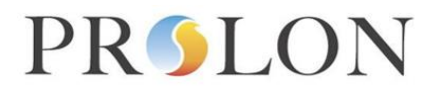

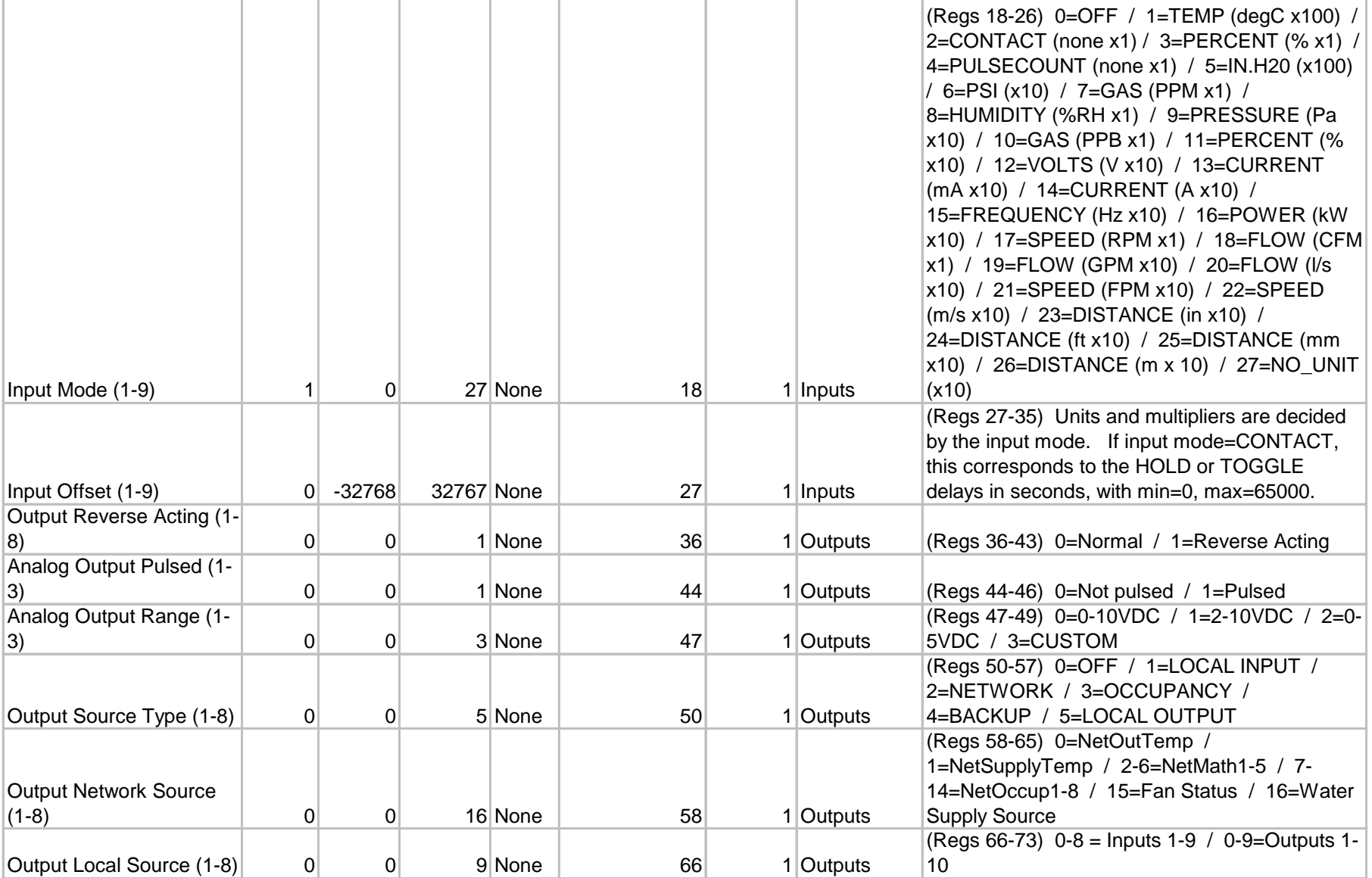

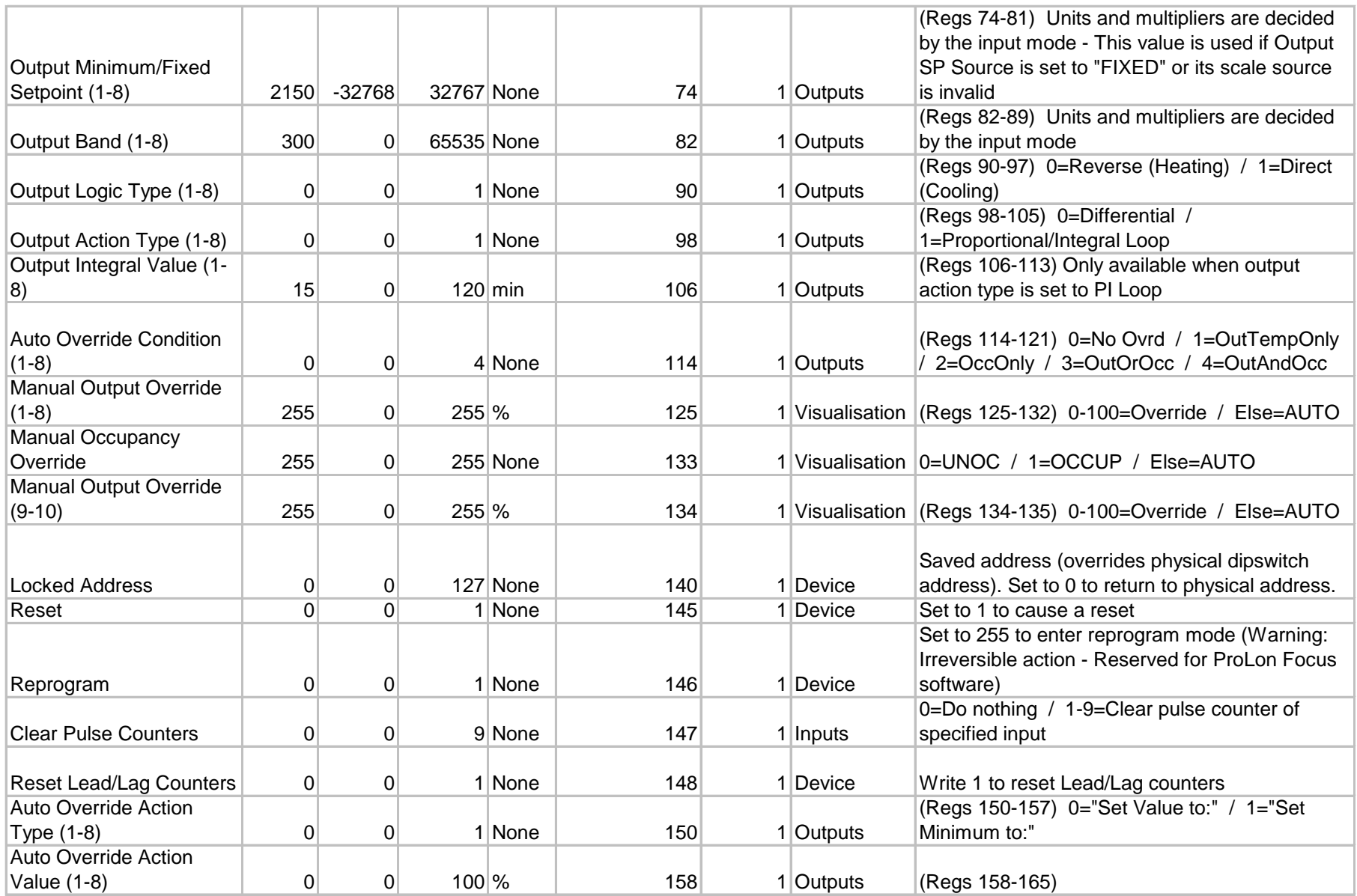

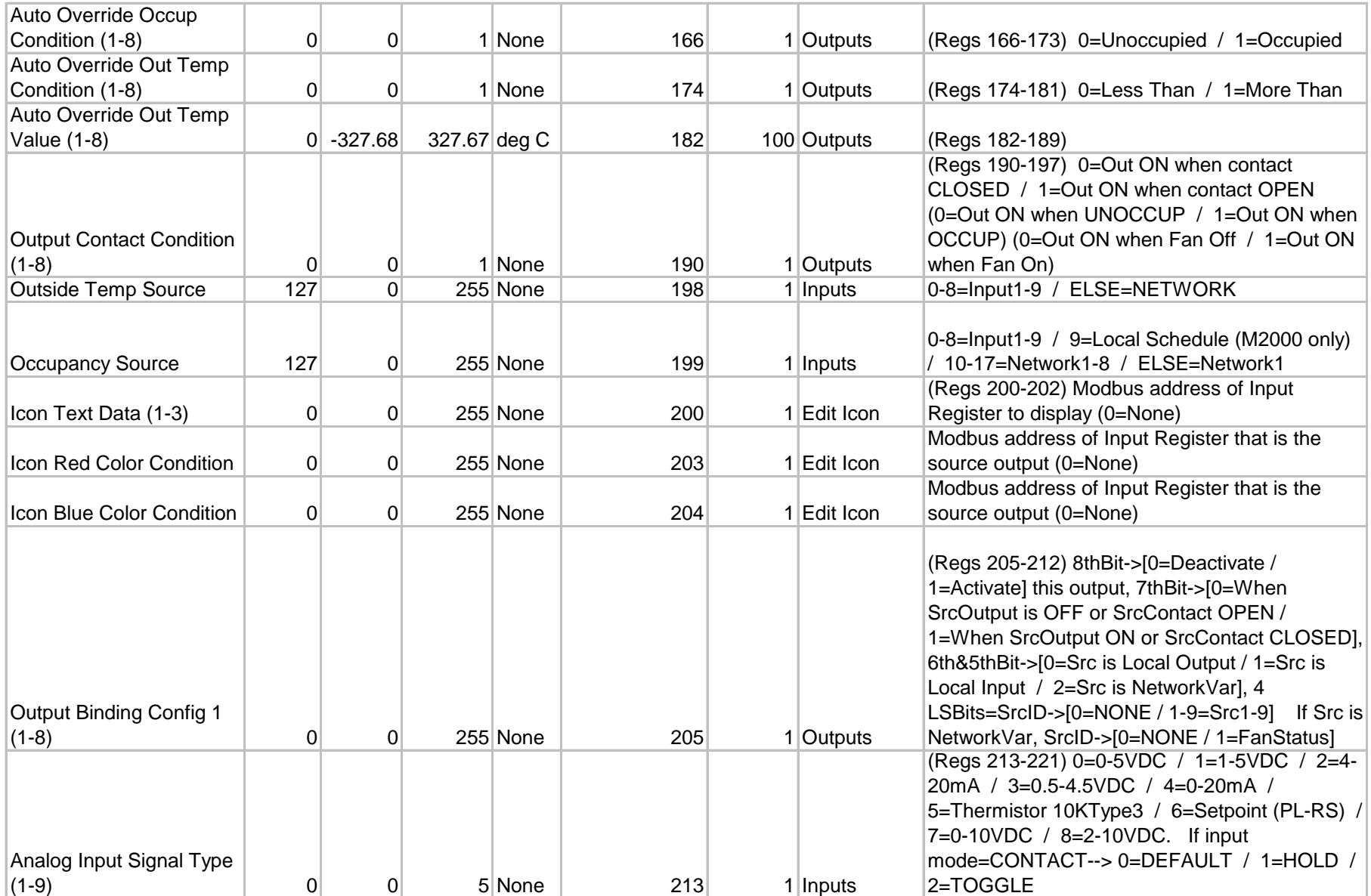

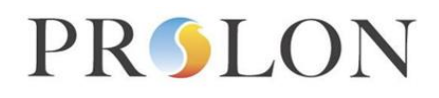

Г

 $\top$ 

┳

т

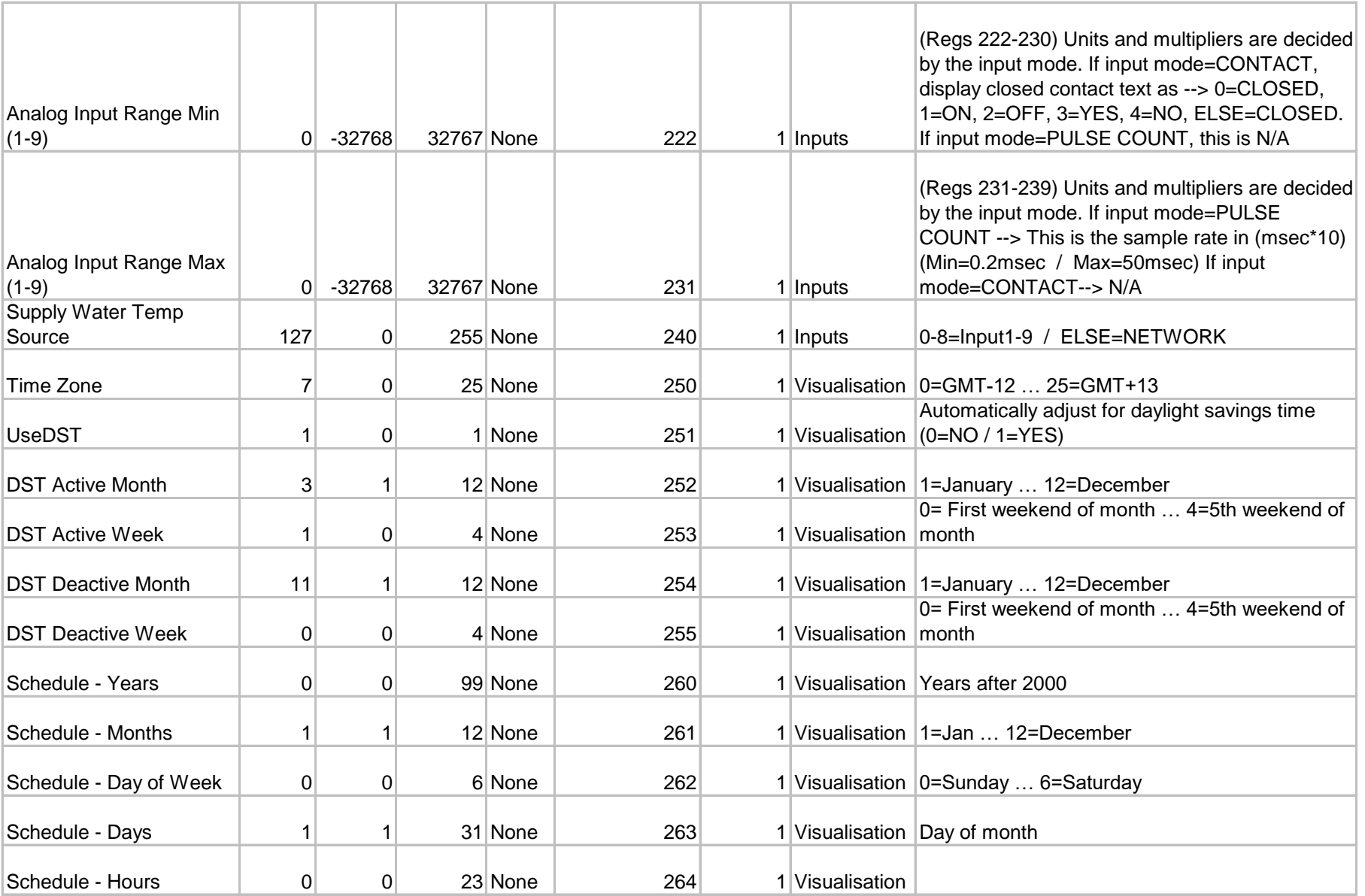

⊤

т

ī

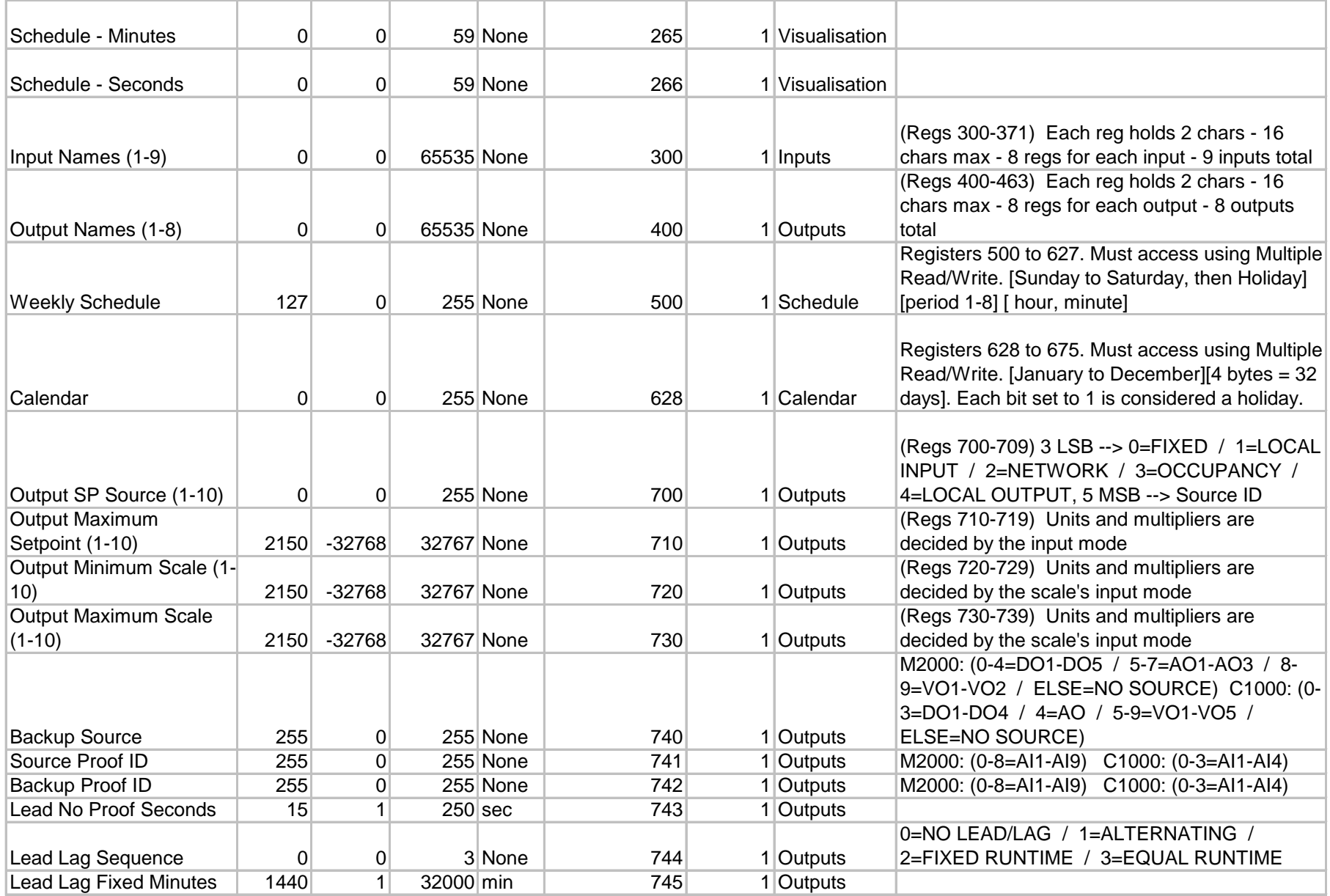

# PROLON

Auto Override Condition

Auto Override Action

 $(9-10)$  0 0 4 None 816 1 Outputs

Type (9-10) 0 0 1 None 818 1 Outputs

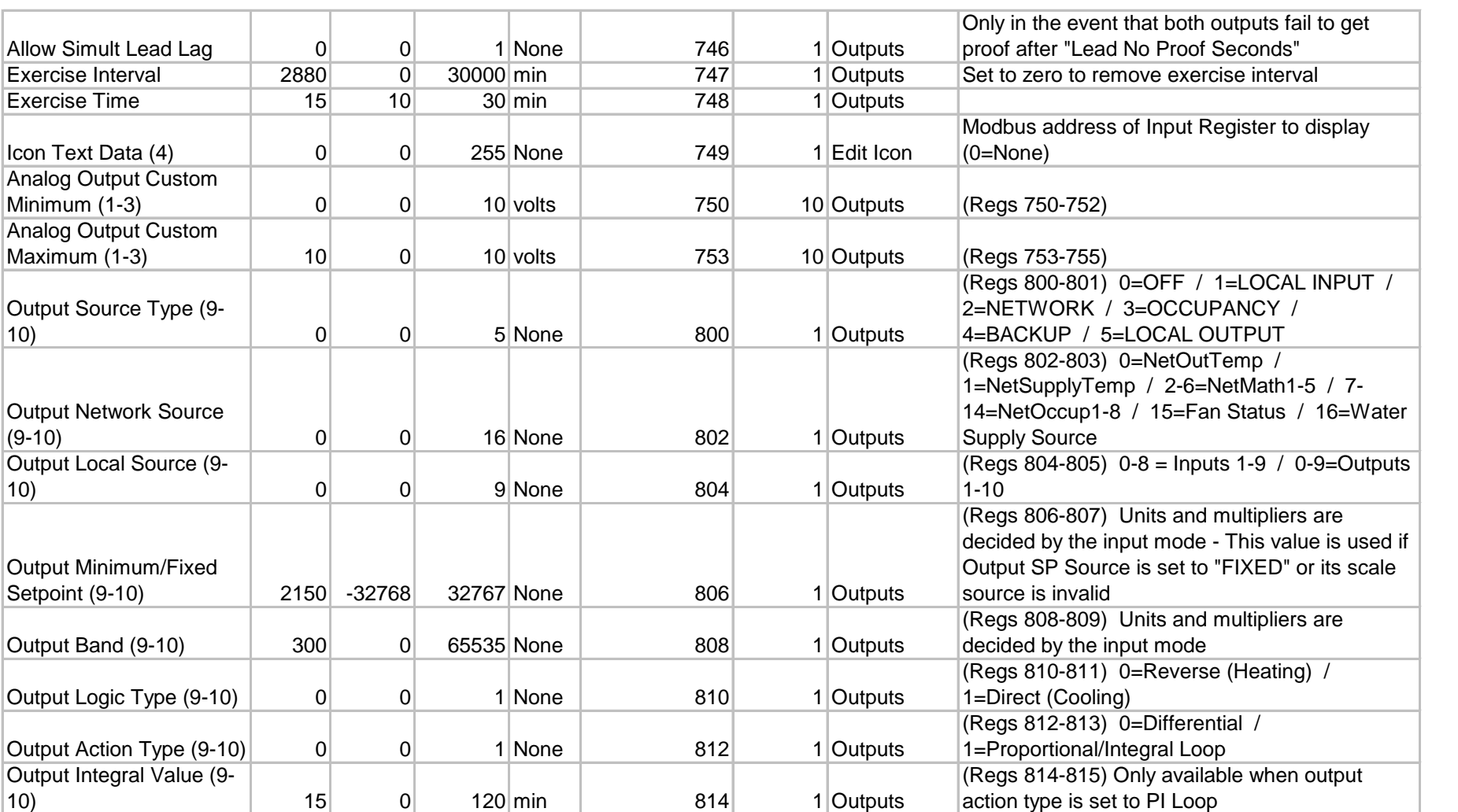

(Regs 816-817) 0=No Ovrd / 1=OutTempOnly / 2=OccOnly / 3=OutOrOcc / 4=OutAndOcc

(Regs 818-819) 0="Set Value to:" / 1="Set

Minimum to:"

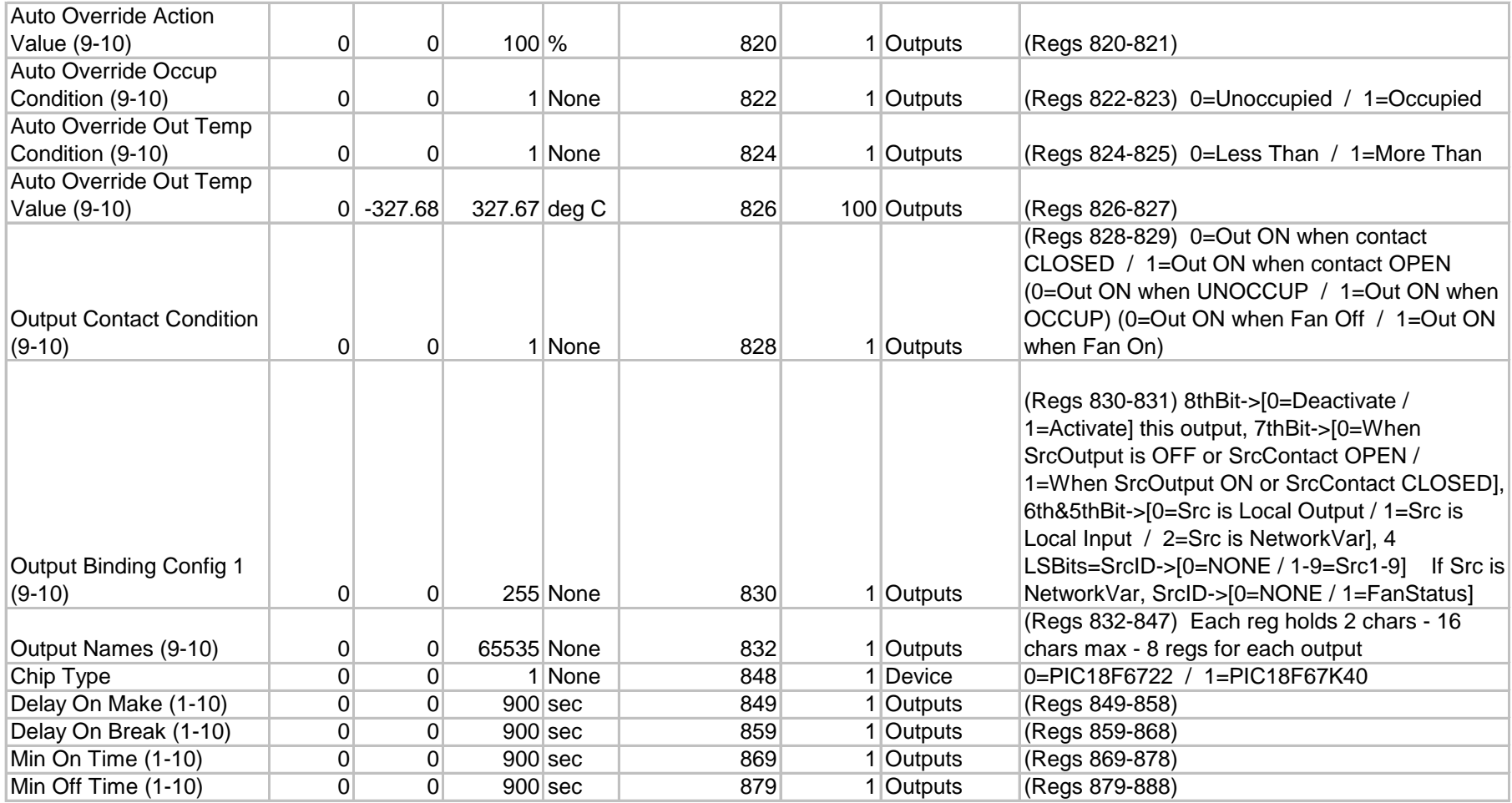

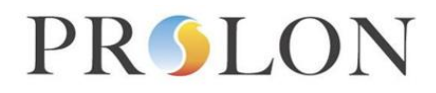

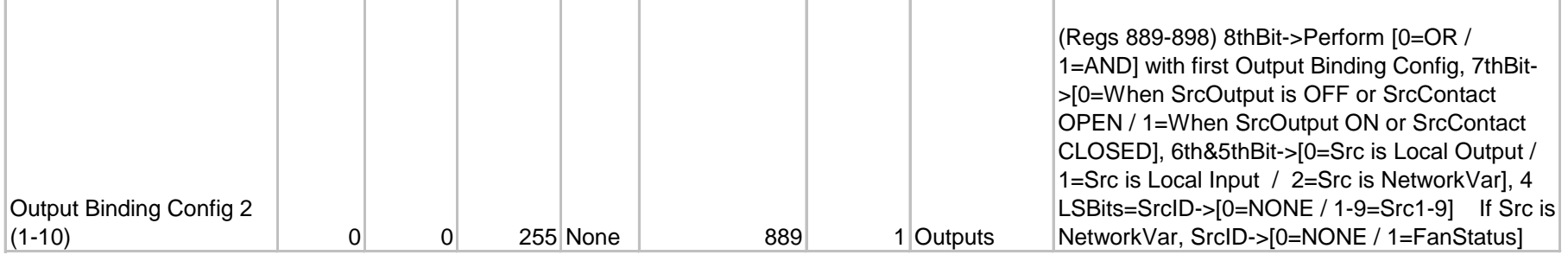

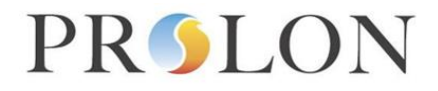

### **Modbus Flexio Network Variable Outputs**

#### Modbus Object Type: Input Registers

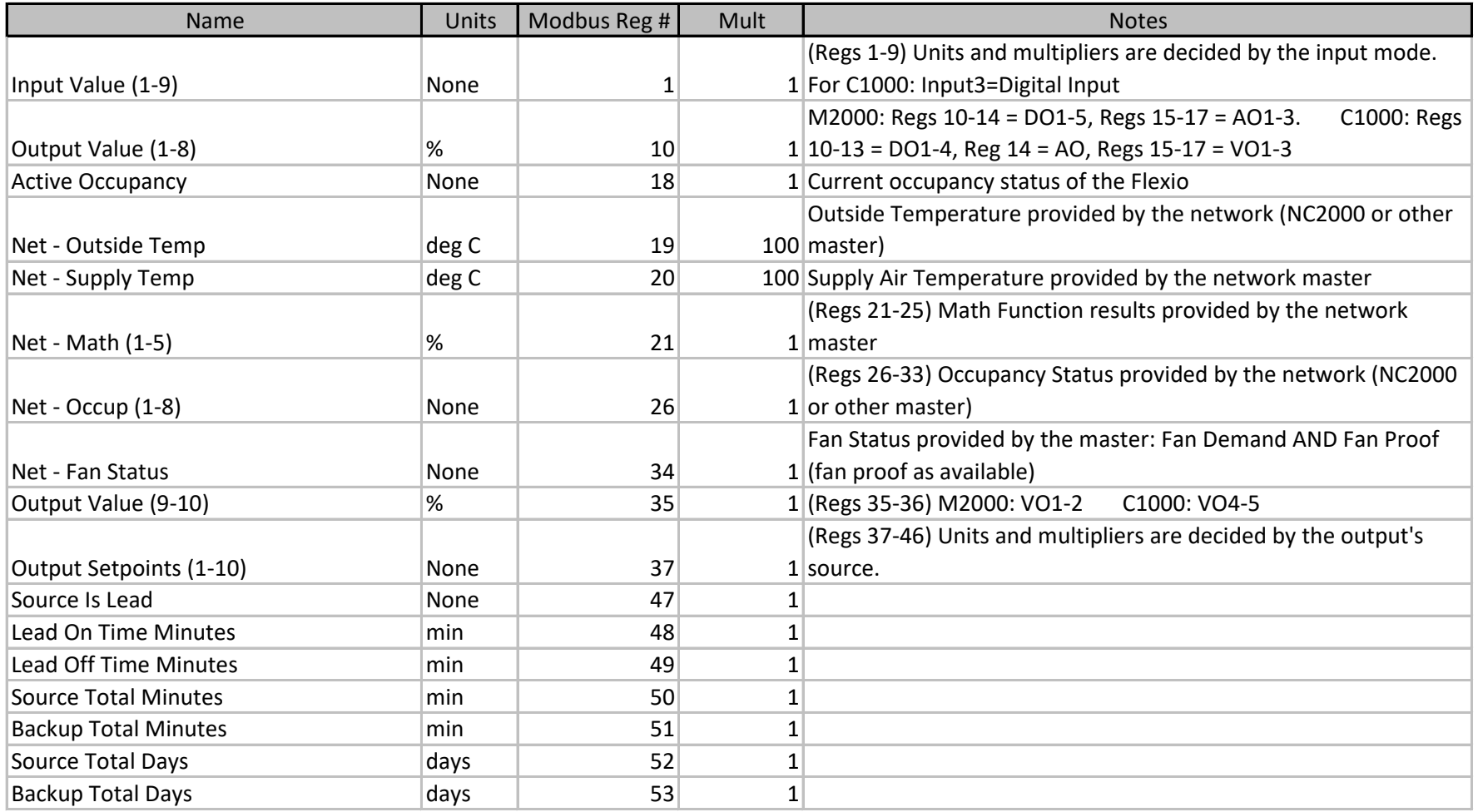

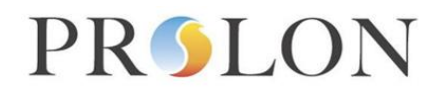

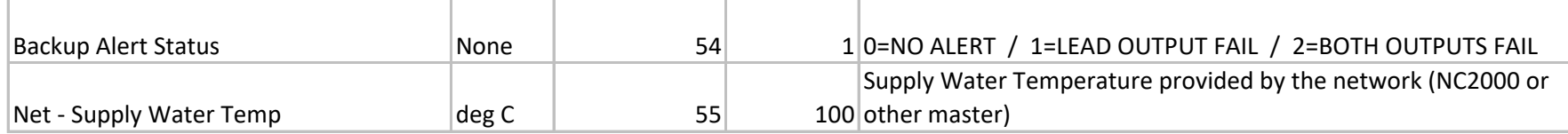

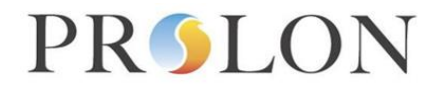

### **Modbus Flexio Network Variable Inputs**

#### Modbus Object Type: Holding Registers

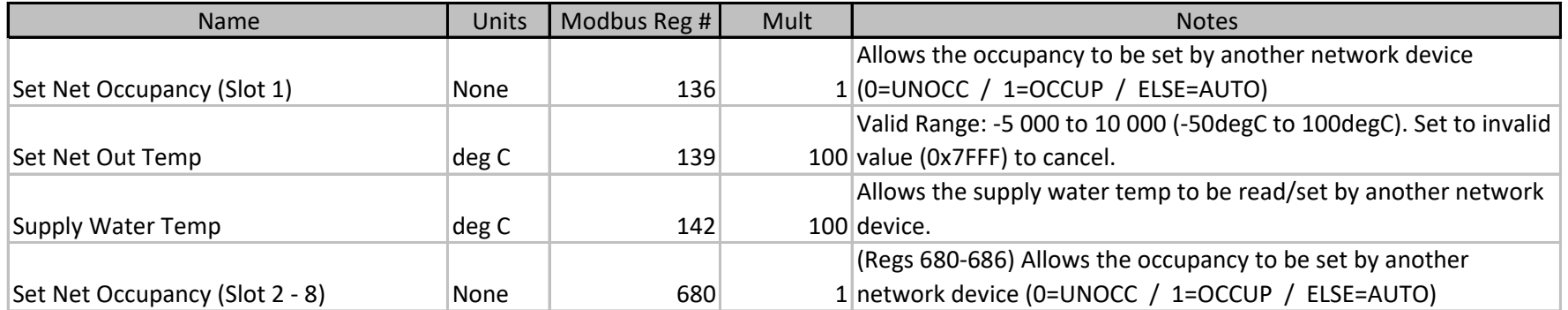